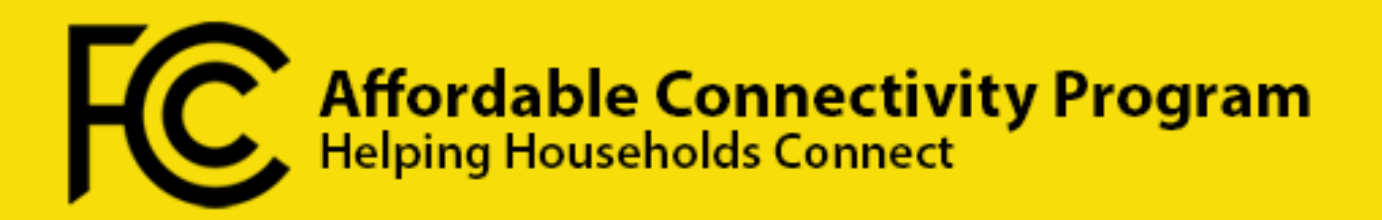

## **10 Tips for Outreach Partners**

The FCC is mobilizing people and organizations to spread important information to their communities about the new Affordable Connectivity Program and how it helps people get access to the internet.

- **1. Help Your Community Enroll:** Sign up as an enrollment partner today a[t fcc.gov/ACP](http://www.fcc.gov/ACP).
- **2. Spread the Word**: Are you organizing school packet pick-ups or a local food drive? Download and print out ACP flyers to include in pick-up materials: [fcc.gov/acp-toolkit.](http://www.fcc.gov/acp-toolkit)
- **3. Request Printed Materials**: Printed versions of FCC ACP Outreach Toolkit materials are available. Send an email to **ACPInfo@fcc.gov** and provide details on what you need.
- **4. Connect with Local Institutions**: Ensure schools, libraries, health clinics, and community centers know about the ACP and have the information they need to help eligible students and patrons enroll.
- **5. Involve Your Local Government**: Does your local employment assistance or social services office have ACP information? Put Outreach Toolkit materials in the hands of people who interact with the public – teachers, healthcare providers, and community workers.
- **6. Share ACP Info on Your Websites and Social Media**: The FCC has ready-to-post graphics, videos, and PSAs available for you to share with your network in the ACP Outreach Toolkit.
- **7. Request a Speaker for an Event**: Have a local event coming up? Want to train your members to serve as local ambassadors for ACP? Send a speaker request to [ACPspeakers@fcc.gov.](mailto:ACPspeakers@fcc.gov)
- **8. Help Connect the Unconnected**: Download and print application forms i[n English](https://acpbenefit.org/wp-content/uploads/lifeline/images/ACP-Application-Form-English.pdf) or [Spanish.](https://acpbenefit.org/wp-content/uploads/lifeline/images/ACP-Application-Form-Spanish.pdf) [\(Application instructions\)](https://acpbenefit.org/wp-content/uploads/lifeline/images/ACP-Application-Instructions-FINAL.pdf). Households applying for ACP by mail should include a Household Worksheet and copies of their eligibility documentation. Worksheet in [English](https://acpbenefit.org/wp-content/uploads/lifeline/images/ACP-Household-Worksheet-English.pdf) and [Spanish](https://acpbenefit.org/wp-content/uploads/lifeline/images/ACP-Household-Worksheet-Spanish.pdf) ([Worksheet instructions.](https://acpbenefit.org/wp-content/uploads/lifeline/images/ACP-Household-Worksheet-Instructions-FINAL.pdf))
- 9. Find Local Providers: Browse listings by state or territory at [fcc.gov/acp-providers-by-state](https://www.fcc.gov/acp-providers-by-state).
- **10. Let EVERYONE Know**: Spread the word about ACP on community bulletin boards, both online and around town!

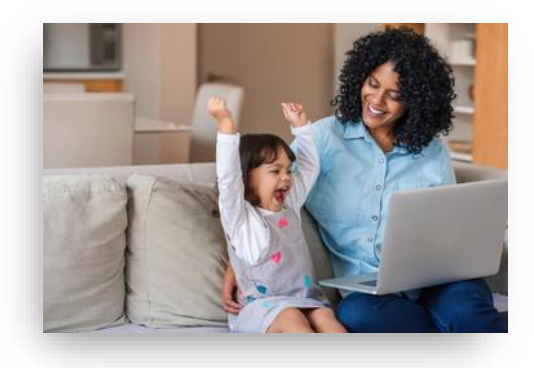

**For more information about the Affordable Connectivity Program: Call 877-384-2575 Or Visit fcc.gov/ACP**